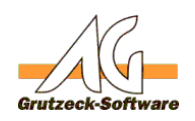

## **Zählung von Litentallation Albeitsplätzen in einer Installation**

Grundsätzlich werden in AG-VIP SQL nur aktive Arbeitsplätze gezählt. Das bedeutet, dass jeder Platz auf dem AG-VIP SQL gestartet wird als genutzte Lizenz zählt. Es spielt hierbei keine Rolle wie oft AG-VIP SQL installiert wird.

Wenn in einem System mehrere Lizenzdateien mit unterschiedlichen Seriennummern genutzt werden, dann zählt jede Lizenz für sich. Das heißt wenn AG-VIP SQL gestartet wird, dann wird kontrolliert wie viele Programme bereits mit der Seriennummer laufen, die auch von dem zu startenden Programm verwendet wird. Ist die Anzahl noch nicht erreicht wird der Start erlaubt. Ist die Anzahl bereits erreicht wird eine Meldung ausgegeben, dass die Anzahl der Arbeitsplätze bereits erreicht ist.

Der Overdial-Server selbst oder andere Dienste von AG-VIP SQL zählen nie als Arbeitsplatz.

Beispiel:

- Eine normale Netzwerkinstallation wurde mit einer 10er Netzwerklizenz und der Seriennummer N222/91234 durchgeführt. Dann können mit dieser Lizenz 10 Benutzer arbeiten.
- Ist auf einem externen Arbeitsplatz z.B. eine Extra-Einzelplatz Lizenz erworben worden mit einer anderen Seriennummer (z.B. E223/91234), dann kann ein weitere User mit dieser Lizenz auf der Datenbank arbeiten. Sollte die gleiche Einzelplatz-Lizenz allerdings noch einmal gestartet werden, dann würde eine Meldung erscheinen, die besagt, dass die Anzahl der Arbeitsplätze ausgeschöpft ist, selbst wenn von der 10er Netz Lizenz nicht alle aktiv sind.

Auf diese Weise ist es möglich Lizenzen Additiv zu verwenden und auch für Kooperationspartner zu erwerben, die komplett unabhängig von einander verwaltet werden.

Eindeutige ID: #1123 Verfasser: Martin Richter [Grutzeck Software GmbH] Letzte Änderung: 2011-08-18 16:40